# **Sequência Operacional - MTM - Métodos Tempos e Movimentos (CCTCP013B)**

Esta documentação é válida para todas as versões do Consistem ERP.

## **Pré-Requisitos**

É pré-requisito para executar esse programa. [Seqüência Operacional - Tempos por Grade \(CCTCP013\)](https://centraldeajuda.consistem.com.br/pages/viewpage.action?pageId=86972273) Este programa deve ser acessado em modo web (Consistem ERP).

#### **Acesso**

Módulo: Industrial - PPCP - Confecção

Grupo: Engenharia de Produtos da Confecção

### **Visão Geral**

Neste programa, é possível realizar a leitura e o cadastro dos movimentos da sequência operacional/grade determinando o nível de dificuldade de cada uma, e através de uma fórmula determinar um tempo total para a mesma.

Este programa será executado através da seguinte sequência:

[Cadastro de Engenharia \(CCTCP020\)](https://centraldeajuda.consistem.com.br/pages/viewpage.action?pageId=134878288)

[Processos \(CCTCP070\)](https://centraldeajuda.consistem.com.br/pages/viewpage.action?pageId=317234656)

[Seqüência Operacional \(CCTCP010\)](https://centraldeajuda.consistem.com.br/pages/viewpage.action?pageId=86972268)

[Seqüência Operacional - Tempos por Grade \(CCTCP013\)](https://centraldeajuda.consistem.com.br/pages/viewpage.action?pageId=86972273)

#### Importante

Esse programa é acionado durante a inclusão/manutenção da sequência operacional dos processos de uma engenharia.

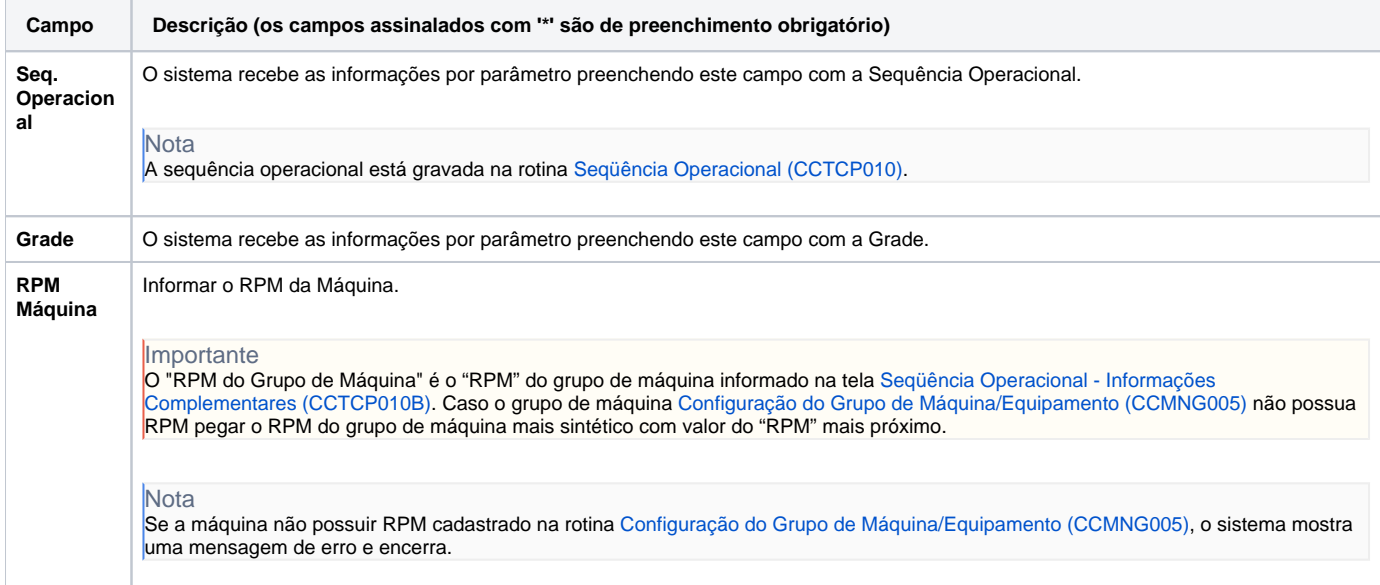

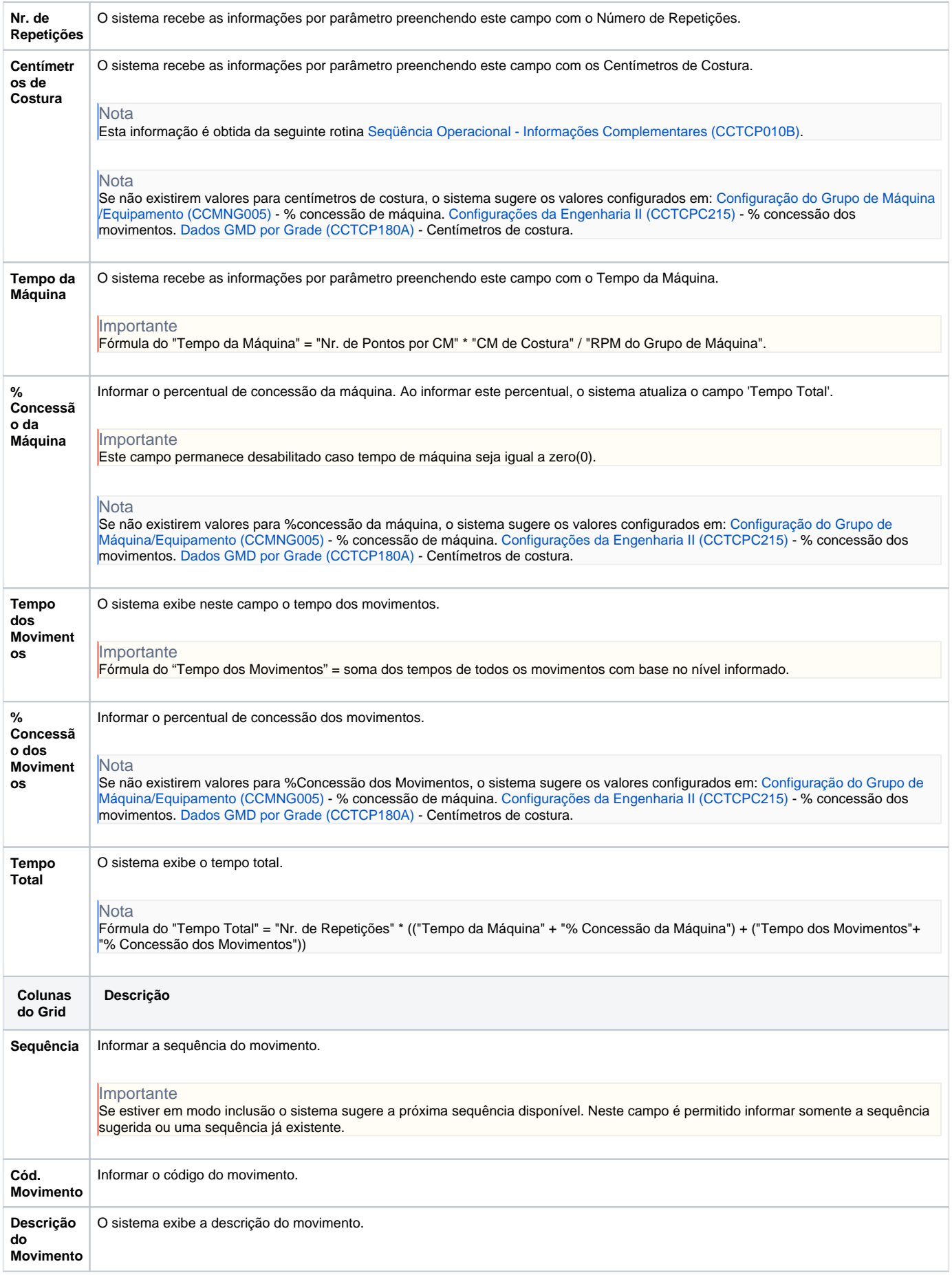

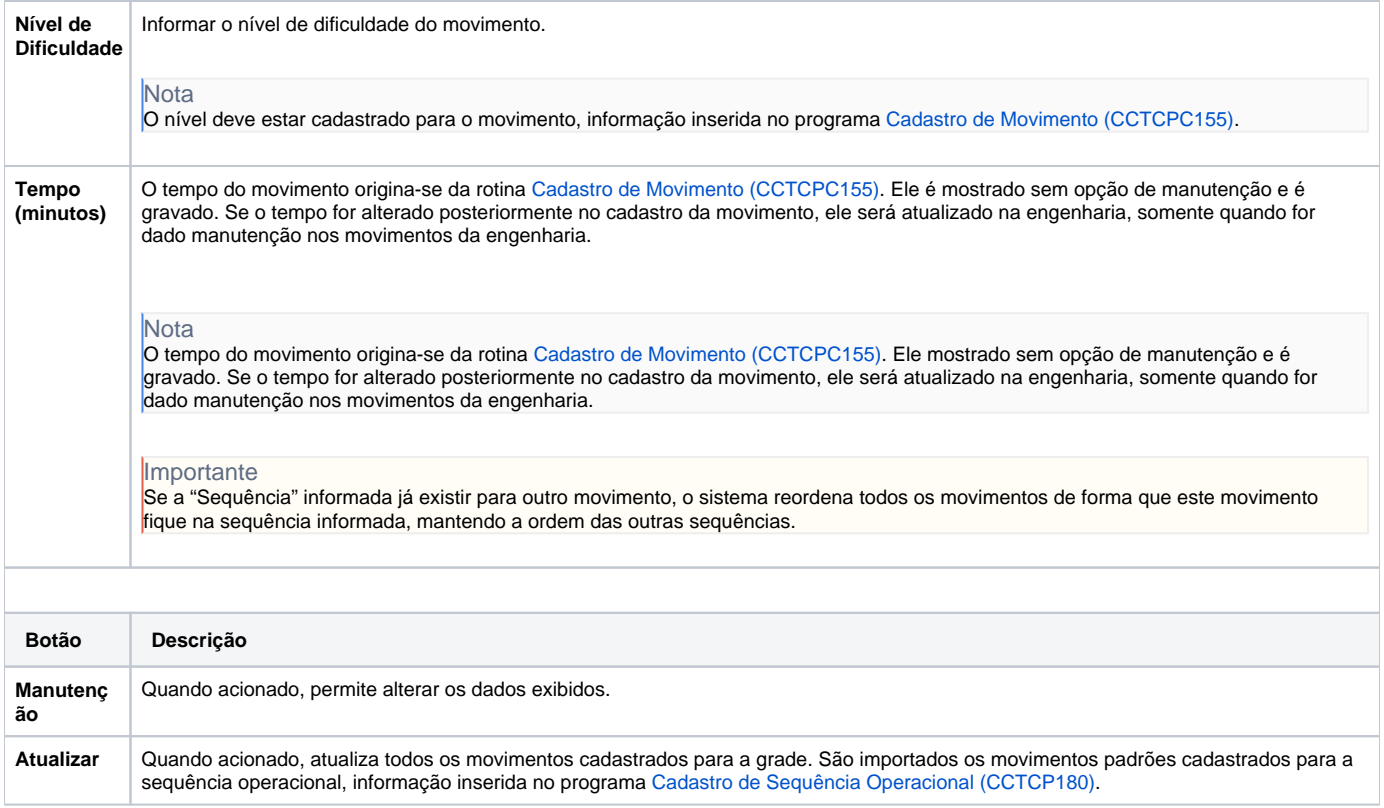

#### Atenção

As descrições das principais funcionalidades do sistema estão disponíveis na documentação do [Consistem ERP Componentes.](http://centraldeajuda.consistem.com.br/pages/viewpage.action?pageId=56295436) A utilização incorreta deste programa pode ocasionar problemas no funcionamento do sistema e nas integrações entre módulos.

Exportar PDF

Esse conteúdo foi útil?

Sim Não